,

# **Schwingungsanalyse einer Fördereinrichtung**

Eine Fördereinrichtung wird durch das skizzierte mechanische Ersatzsystem modelliert. Das Laufrad (Radius R, Masse  $m_1$ , Trägheitstensor I = diag  ${B, B, A}$  bezüglich des Massenmittelpunktes  $C_1$ ) trägt über ein masseloses, elastisches Seil (Steifigkeit  $c$ , entspannte Länge  $r_0$ ) eine punktförmige Last (Masse  $m_2$ ). Das Laufrad rollt entlang der raumfesten x−Koordinate (Winkel φ bzgl. der skizzierten Stellung).

Die Bewegung soll für kleine Schwingungen um die stabile Gleichgewichtslage analysiert werden. Die Bewegungsgleichungen sind mit Hilfe der Newton−Eulerschen −Gleichungen zu ermitteln.

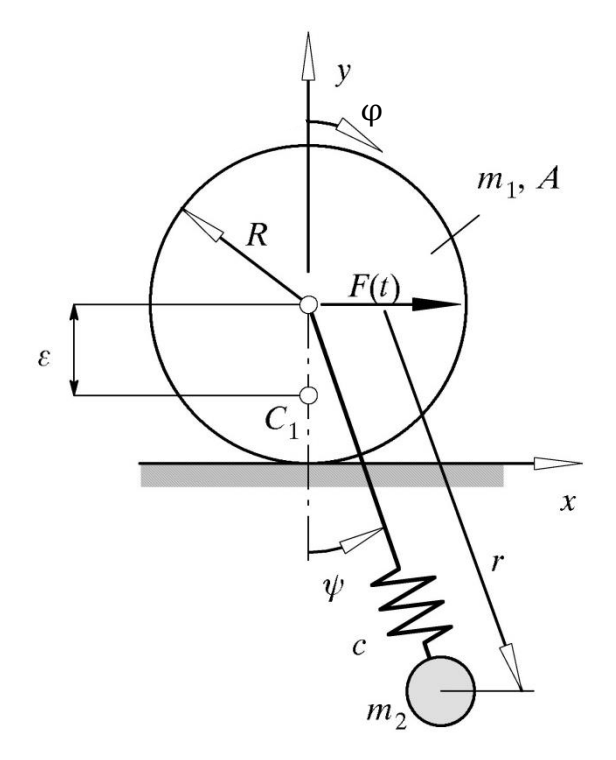

### **Erstellen der Bewegungsgleichungen**

a) Wie lautet der Lagevektor?

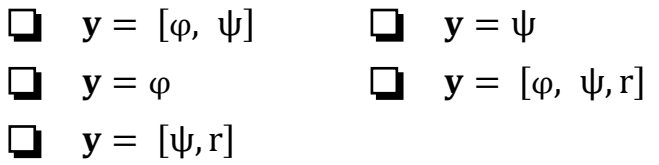

b) Beschreiben Sie die Lage der beiden Körper im Inertialsystem in Abhängigkeit der verallgemeinerten Koordinaten.

<sup>1</sup> = [ ] , <sup>1</sup> = [ ] <sup>2</sup> = [ ] 

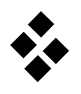

 $\overline{\mathsf{I}}$  $\overline{\phantom{a}}$  $\overline{\phantom{a}}$  $\overline{\phantom{a}}$  $\overline{\phantom{a}}$ 

,

c) Wie lauten die Jacobi−Matrizen?

$$
\mathbf{J}_{\mathrm{T1}} = \left[ \begin{array}{ccc} & & & \\ & & & \\ & & & \\ & & & & \end{array} \right] \quad , \quad \mathbf{J}_{\mathrm{R1}} =
$$

- $J_{T2}$  =  $\lfloor$ I I I I
- d) Welche Beschleunigungen ergeben sich?

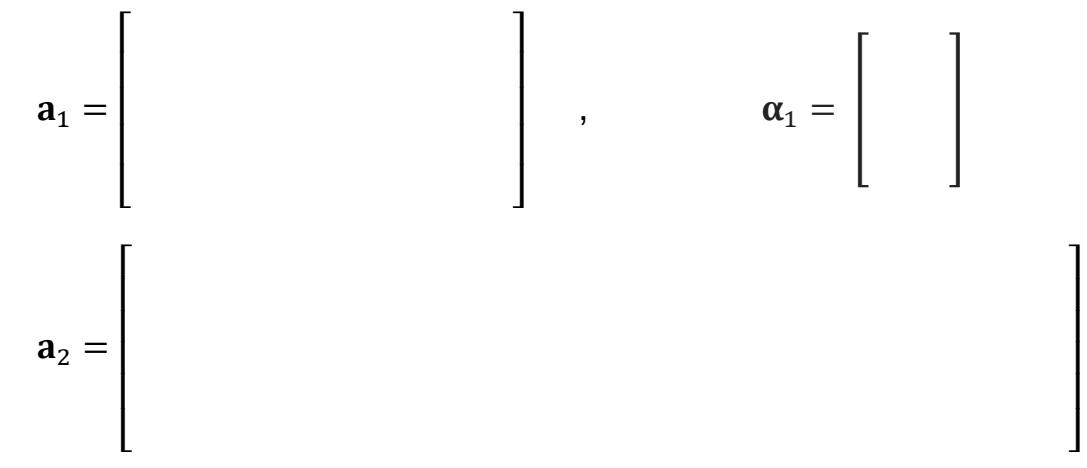

 $\overline{\mathsf{I}}$  $\overline{\phantom{a}}$  $\overline{\phantom{a}}$  $\overline{\phantom{a}}$  $\overline{\phantom{a}}$   $\lfloor$ I I I I

e) Welche eingeprägten Kräfte und Momente wirken auf die freigeschnittenen Körper des Systems bezüglich ihrer Schwerpunkte?

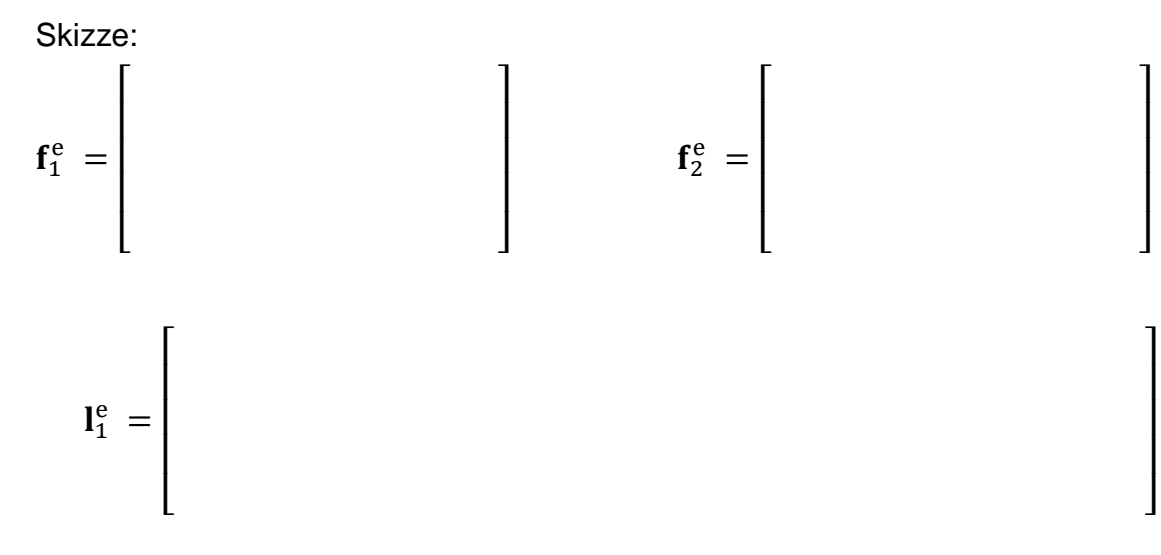

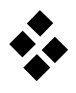

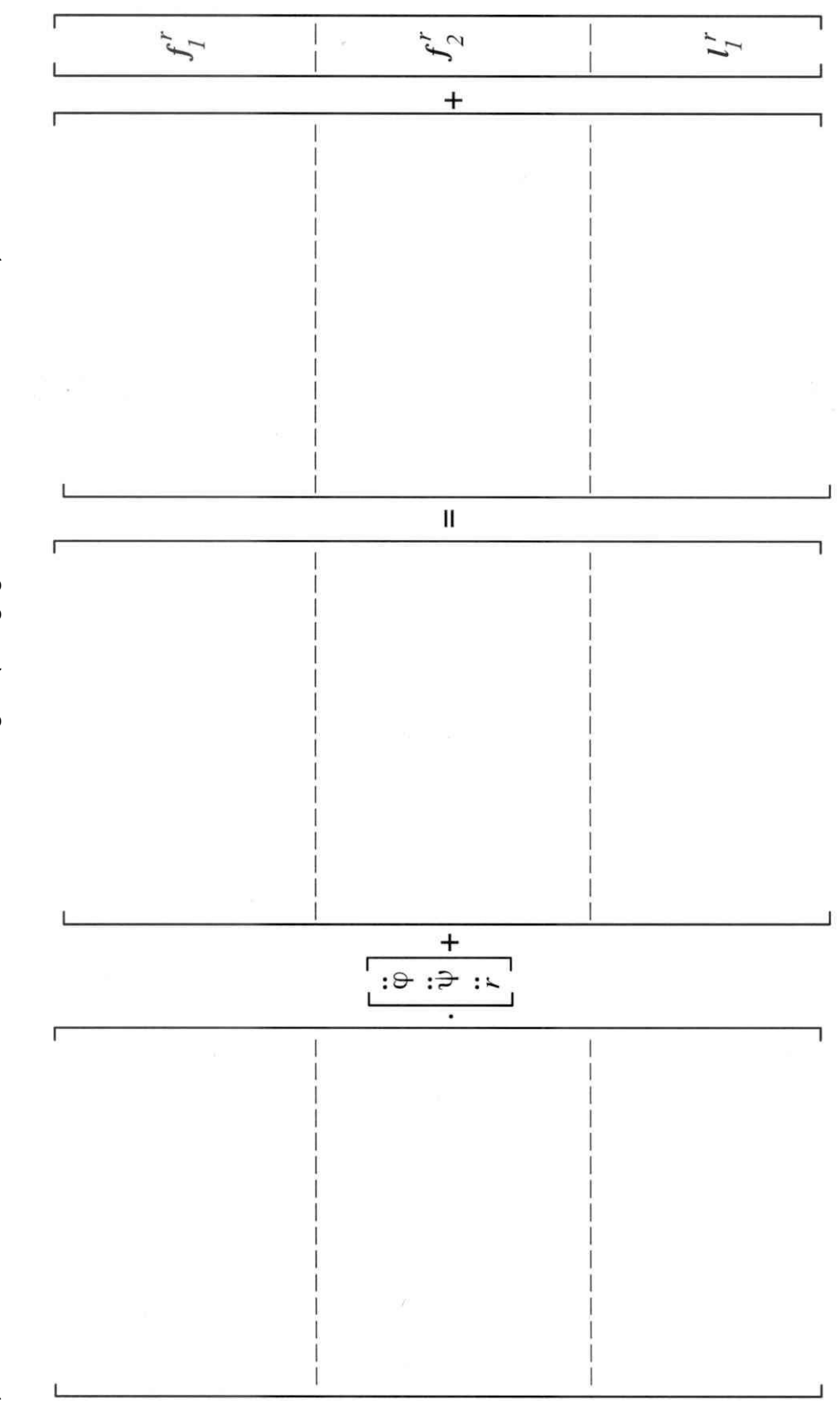

Damit erhält man für die Newton-Eulerschen Gleichungen (nur gegebene Größen verwenden!) f) Damit erhält man für die Newton−Eulerschen Gleichungen (nur gegebene Größen verwenden!) $\overline{f}$ 

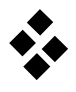

 $\overline{\phantom{a}}$  $\overline{\phantom{a}}$  $\overline{\phantom{a}}$  $\overline{\phantom{a}}$  $\overline{\phantom{a}}$ 

g) Wie lautet die globale Jacobi-Matrix des Systems?

$$
\overline{\mathbf{J}}^T \ = \begin{bmatrix} \\\\ \end{bmatrix}
$$

Durch Anwenden des d'Alembertschen Prinzips ergibt sich die Bewegungsgleichung

$$
M \cdot \ddot{y} + k (y, \dot{y}) = q (y)
$$

mit

$$
\mathbf{M} = \begin{bmatrix} m_1(R^2 + \varepsilon^2) - 2m_1 R \, \varepsilon \cos \varphi + m_2 R^2 + A & m_2 R \, \cos \psi & m_2 R \sin \psi \\ m_2 R \, \cos \psi & m_2 R^2 & 0 \\ m_2 R \sin \psi & 0 & m_2 \end{bmatrix}
$$

$$
\mathbf{k} = \begin{bmatrix} m_1 R \, \varepsilon \, \dot{\varphi}^2 \, \sin \varphi + 2m_2 R \, \dot{r} \, \dot{\psi} \cos \psi - m_2 R \, r \, \dot{\psi}^2 \sin \psi \\ 2 \, m_2 r \, \dot{r} \, \dot{\psi} \\ -m_2 r \, \dot{\psi}^2 \end{bmatrix}
$$

$$
\mathbf{q} = \begin{bmatrix} R \, F(t) - \varepsilon \, m_1 \, g \, \sin \varphi \\ -m_2 \, g \, r \, \sin \psi \\ -c \, (r - r_0) + m_2 \, g \, \cos \psi \end{bmatrix}
$$

### **Linearisierung der Bewegungsgleichungen**

h) Linearisieren Sie die Bewegungsgleichung um die freie Gleichgewichtslage

$$
y_s = [0, 0, r_s],
$$
  $r_s = r_0 + \frac{m_2 g}{c}$ 

mit

$$
\mathbf{y}\left(t\right)=\mathbf{y}_{s}+\eta(t)\ ,\ \eta=\left[\widetilde{\phi},\,\widetilde{\psi},\,\widetilde{r}\right]
$$

Geben Sie die Matrizen und den Erregervektor der linearen Bewegungsgleichung

 $\overline{\mathsf{I}}$  $\overline{\phantom{a}}$  $\overline{\phantom{a}}$  $\overline{\phantom{a}}$  $\overline{\phantom{a}}$ 

$$
M \cdot \ddot{\eta} + (D + G) \cdot \dot{\eta} + (K + N) \cdot \eta = h(t)
$$

an:

 $M =$  $\lfloor$ I I I I

 $\overline{\mathsf{I}}$  $\overline{\phantom{a}}$  $\overline{\phantom{a}}$  $\overline{\phantom{a}}$  $\overline{\phantom{a}}$ 

> $\overline{\phantom{a}}$  $\overline{\phantom{a}}$  $\overline{\phantom{a}}$  $\overline{\phantom{a}}$  $\overline{\phantom{a}}$

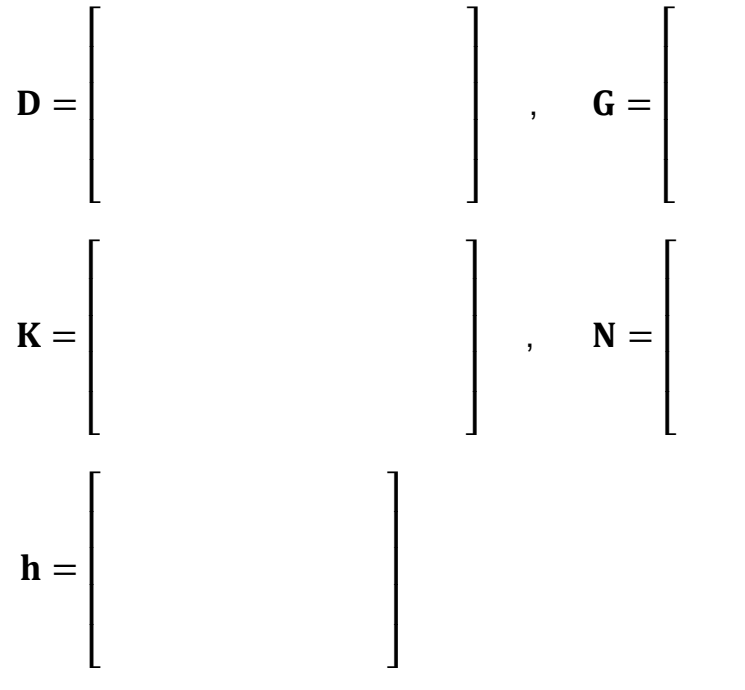

Für eine spezielle Wahl der Parameter

 $m_1 = m_2 = m$ ,  $\varepsilon = \frac{R}{2}$  $\frac{R}{2}$ ,  $r_s = 8 R$ ,  $A = \frac{3}{4}$  $\frac{3}{4}$  m R<sup>2</sup>, F (t) = f<sub>0</sub>m R cos  $\Omega$  t und mit den Abkürzungen

 $\omega_g^2 = \frac{g}{R}$  $rac{g}{R}$ ,  $\omega_c^2 = \frac{c}{m}$ m

erhält man die lineare Bewegungsgleichung

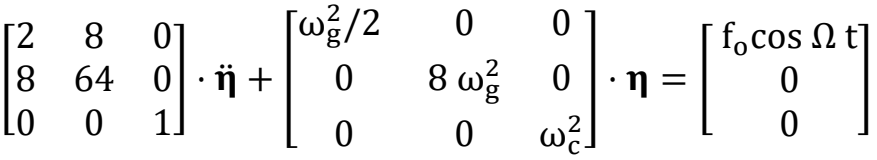

## **Analyse der freien Schwingungen**

i) Wie lauten die Bewegungsgleichungen für die freien Schwingungen?

$$
\left[\begin{array}{cc} & \cdot & \cdot \\ & & \cdot & \cdot \\ & & & \cdot \end{array}\right] \cdot \eta = \left[\begin{array}{cc} & & \cdot & \cdot \\ & & & \cdot \\ & & & & \cdot \end{array}\right]
$$

- j) Welcher Schwingungstyp liegt vor?
	- zirkulatorisch
	- nichtzirkulatorisch
	- $\Box$ gyroskopisch konservativ
	- nichtgyroskopisch konservativ
	- gyroskopisch gedämpft
	- nichtgyroskopisch gedämpft

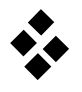

k) Stellen Sie das charakteristische Polynom auf.

 $p(\lambda) =$ − − − − − − − − − − − − − − − − − − − − − − − − − − − − − −

l) Geben Sie die Eigenfrequenzen des Systems an.

 $\omega_1 = \qquad \qquad , \qquad \omega_2 = \qquad \qquad , \qquad \omega_3 =$ − − − − − − − − − − − − − − − − − − − − − − − − − − −

m) Ermitteln Sie die zugehörigen Eigenvektoren.

$$
\tilde{\mathbf{y}}_1 : \begin{bmatrix} \tilde{\mathbf{y}}_{11} \\ \tilde{\mathbf{y}}_{12} \\ \tilde{\mathbf{y}}_{13} \end{bmatrix} = \begin{bmatrix} \tilde{\mathbf{y}}_{11} \\ \tilde{\mathbf{y}}_{12} \\ \tilde{\mathbf{y}}_{13} \end{bmatrix} = \begin{bmatrix} \tilde{\mathbf{y}}_{21} \\ \tilde{\mathbf{y}}_{22} \\ \tilde{\mathbf{y}}_{23} \end{bmatrix} = \begin{bmatrix} \tilde{\mathbf{y}}_{21} \\ \tilde{\mathbf{y}}_{22} \\ \tilde{\mathbf{y}}_{23} \end{bmatrix} \rightarrow \tilde{\mathbf{y}}_2 = \begin{bmatrix} \tilde{\mathbf{y}}_3 \\ \tilde{\mathbf{y}}_3 \end{bmatrix}
$$
\n
$$
\tilde{\mathbf{y}}_3 : \begin{bmatrix} \tilde{\mathbf{y}}_{31} \\ \tilde{\mathbf{y}}_{33} \\ \tilde{\mathbf{y}}_{33} \end{bmatrix} = \begin{bmatrix} \tilde{\mathbf{y}}_{31} \\ \tilde{\mathbf{y}}_{33} \\ \tilde{\mathbf{y}}_{33} \end{bmatrix} = \begin{bmatrix} \tilde{\mathbf{y}}_{31} \\ \tilde{\mathbf{y}}_{32} \\ \tilde{\mathbf{y}}_{33} \end{bmatrix} \rightarrow \tilde{\mathbf{y}}_3 = \begin{bmatrix} \tilde{\mathbf{y}}_{31} \\ \tilde{\mathbf{y}}_{32} \\ \tilde{\mathbf{y}}_{33} \end{bmatrix} \rightarrow \tilde{\mathbf{y}}_4
$$

n) Skizzieren Sie die Eigenschwingungsformen.

1. Eigenschwingung 2. Eigenschwingung 3. Eigenschwingung

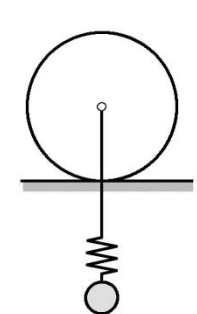

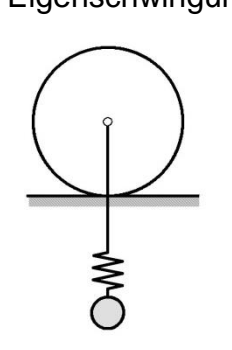

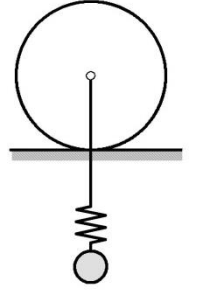

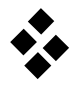

 $\lfloor$ I I I I

### **Analyse der erzwungenen Schwingungen**

o) Formulieren Sie den Erregervektor in den verschiedenen Darstellungen.

$$
\mathbf{h}(t) = \begin{bmatrix} \cdot & \cdot \\ \cdot & \cdot \\ \cdot & \cdot \end{bmatrix} \cos \Omega t + \begin{bmatrix} \cdot & \cdot \\ \cdot & \cdot \\ \cdot & \cdot \end{bmatrix} \sin \Omega t
$$

$$
= \begin{bmatrix} \cdot & \cdot & \cdot \\ \cdot & \cdot & \cdot \\ \cdot & \cdot & \cdot \end{bmatrix} e^{i\Omega t} + \begin{bmatrix} \cdot & \cdot & \cdot \\ \cdot & \cdot & \cdot \\ \cdot & \cdot & \cdot \end{bmatrix} e^{-i\Omega t}
$$

$$
= \begin{bmatrix} \cdot & \cdot & \cdot & \cdot \\ \cdot & \cdot & \cdot & \cdot & \cdot \\ \cdot & \cdot & \cdot & \cdot & \cdot \\ \cdot & \cdot & \cdot & \cdot & \cdot \end{bmatrix}
$$

p) Zur Bestimmung der Frequenzgangmatrix werden folgende Größen und Matrizen benötigt.

> $\overline{\mathsf{I}}$ I  $\overline{\phantom{a}}$ I I

(− <sup>2</sup> + ) = [ ] det (− <sup>2</sup> + ) = − − − − − − − − − − − − − − − − − − − − − − − − adj (− <sup>2</sup> + ) =

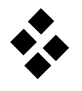

 $\overline{\phantom{a}}$  $\overline{\phantom{a}}$  $\overline{\phantom{a}}$  $\overline{\phantom{a}}$  $\overline{\phantom{a}}$ 

- q) Wie berechnet sich die Frequenzgangmatrix?
	- $\mathbf{F}_{\mathbf{M}} = (-\mathbf{\Omega}^2 \mathbf{M} + \mathbf{K})$   $\mathbf{\Box} \mathbf{F}_{\mathbf{M}} =$ 1  $\frac{1}{\det\left(-\Omega^2 M + K\right)} \left(-\Omega^2 M + K\right)$  $\mathbf{F}_{\mathbf{M}} = (-\mathbf{\Omega}^2 \mathbf{M} + \mathbf{K})$  $-1$   $\Box$   $F_M = \frac{1}{\det(-\Omega)}$  $\frac{1}{\det(-\Omega^2 M + K)}$  adj ( $-\Omega^2 M + K$ )  $\mathbf{F}_{\mathrm{M}} = \mathrm{adj} \left( -\mathbf{\Omega}^2 \mathbf{M} + \mathbf{K} \right)^{-1}$
- r) Wie lautet der Amplitudenvektor der stationären Antwort  $\mathbf{y}_{\text{H}_{\infty}} = \mathbf{q}_0 \text{e}^{\text{i}\Omega t} + \mathbf{q}_0^* \text{e}^{-\text{i}\Omega t}$  ?

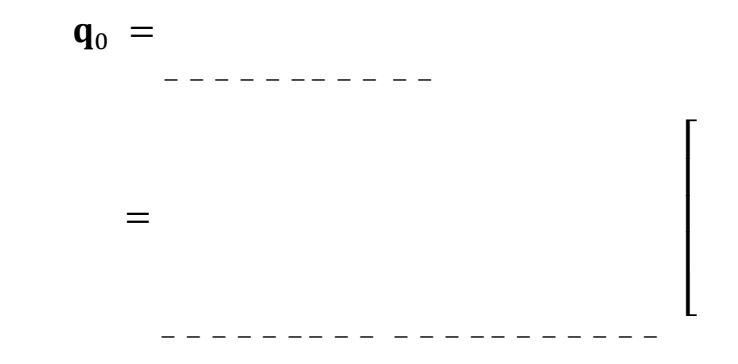

s) Welche Phänomene treten bei einer harmonischen Anregung mit verschiedenen Frequenzen Ω auf? (Annahme: alle Eigenwerte sind einfach,  $\omega_c \neq \omega_g/\sqrt{8}$ )

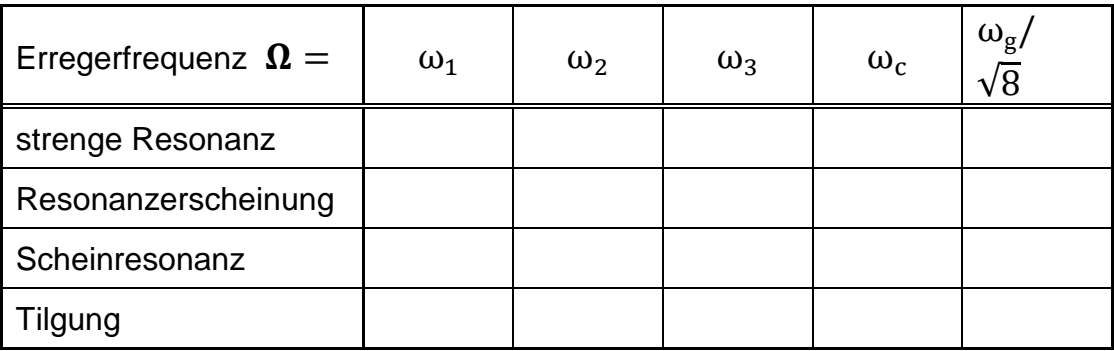